## **OPEN 3D ENGINE**

BRAND GUIDELINES

June, 2021

## **Table of Contents**

#### **OPEN 3D ENGINE** *BRAND STANDARDS*

- *05 PRIMARY LOGO*
- *06 PRIMARY LOGO DOs & DON'Ts*
- *07 PRIMARY ICON without Wordmark*
- *08 PRIMARY ICON without Wordmark DOs & DON'Ts*

*10 - TYPOGRAPHY*

- *12 PRIMARY ICON*
- *13 PRIMARY ICON MONO*
- *14 PRIMARY ICON DOs & DON'Ts*
- *16 APPLICATION MOCK-UP*
- *17 WEBSITE MOCK-UP*
- *18 ISOLATED O3DE ICON*
- *19 ISOLATED O3DE ICON MOCK-UP*
- *21 PRIMARY COLOR PALETTE*
- *22 ALTERNATIVE COLOR PALETTE*

## **Credit Requirements**

#### **OPEN 3D ENGINE**

*BUT FIRST, THE RULES*

**For any rules regarding usage of the trademarks and usage of the O3DE logo, please refer to this page for more information: www.linuxfoundation.org/trademark-usage.**

**OPEN 3D ENGINE**

*PRIMARY LOGO*

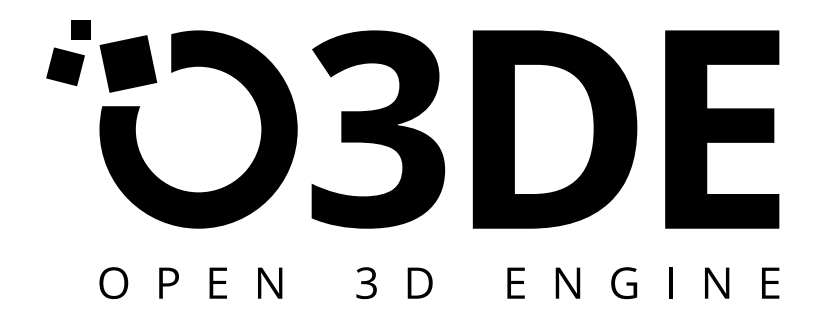

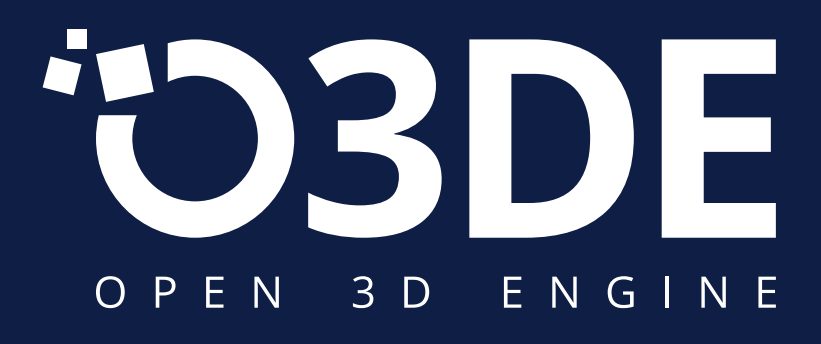

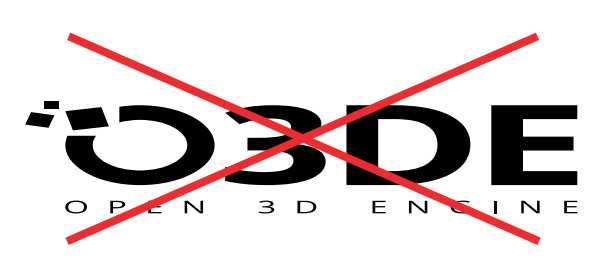

#### **OPEN 3D ENGINE**

*PRIMARY LOGO DOs & DON'Ts*

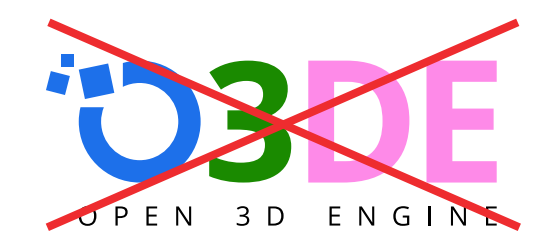

NO COLOR VARIATION

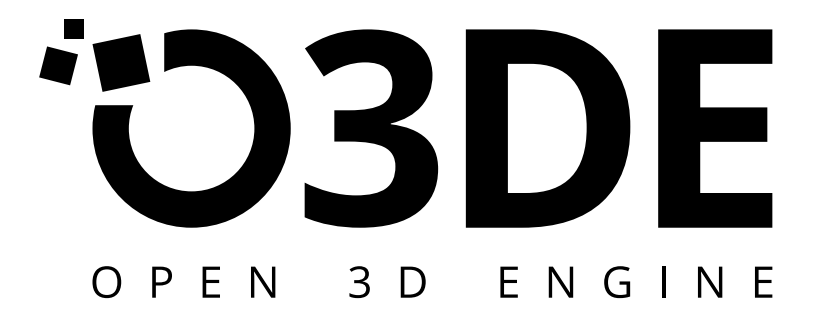

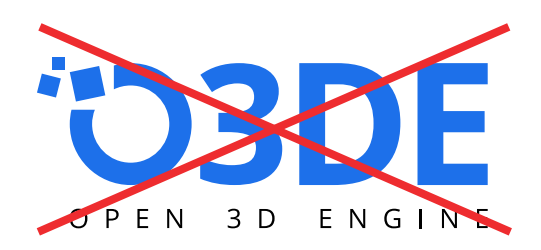

NO COLOR VARIATION

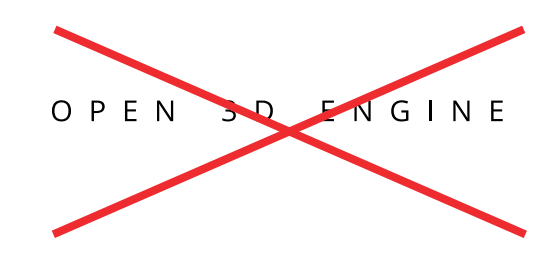

NO ISOLATED WORDMARK NO OUTLINING

NO STRETCHING

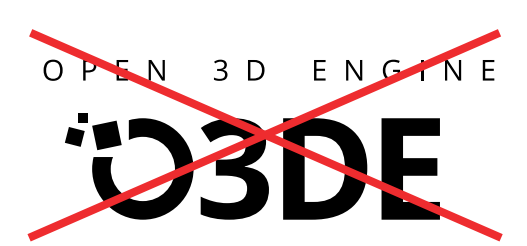

NO RE-ARRANGING ELEMENTS

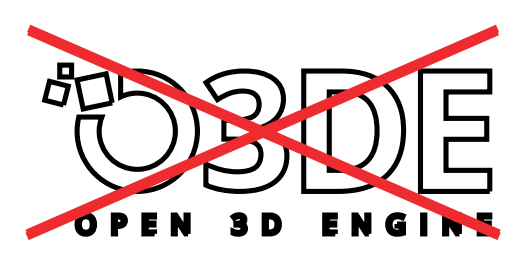

#### **OPEN 3D ENGINE**

*PRIMARY LOGO without Wordmark*

# D3DE

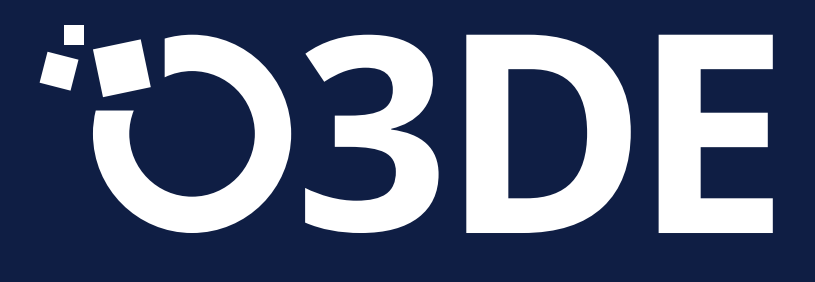

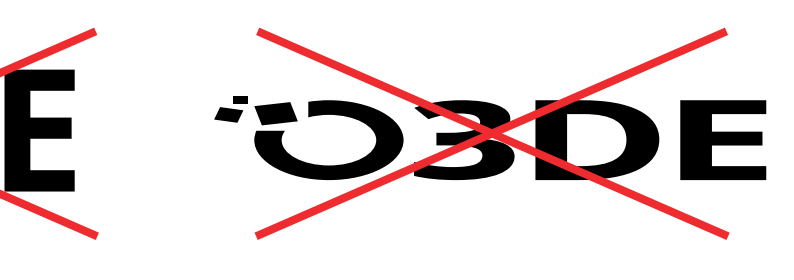

#### **OPEN 3D ENGINE**

*PRIMARY LOGO without Wordmark DOs & DON'Ts*

# 20

NO COLOR VARIATION

# D3DE

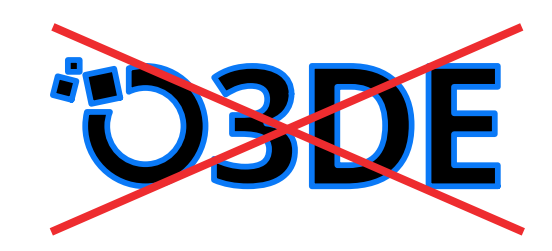

NO INCREASING STROKE

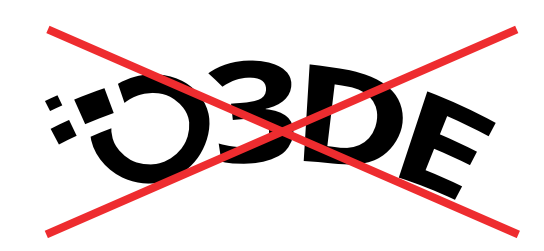

NO STRETCHING

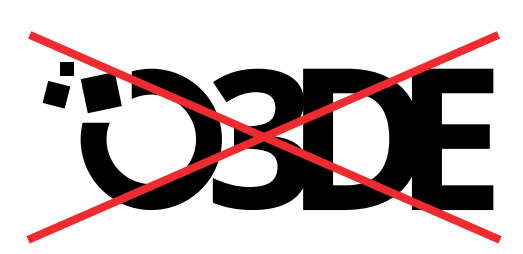

NO WARPING

NO DECREASING TRACKING

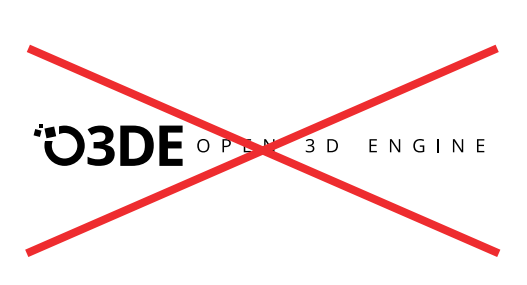

NO SIDE BY SIDE LAYOUT

# **Typography**

## **Typography**

#### **OPEN 3D ENGINE**

*Our brand identity revolves around a consistent approach to use typography.*

Open Sans is our core font that is used for all our marketing and brand applications throughout our website and print materials.

It is an open source font freely available on line at Google Fonts.

#### **Open Sans**

Shown below are the minimum spacing guidelines.

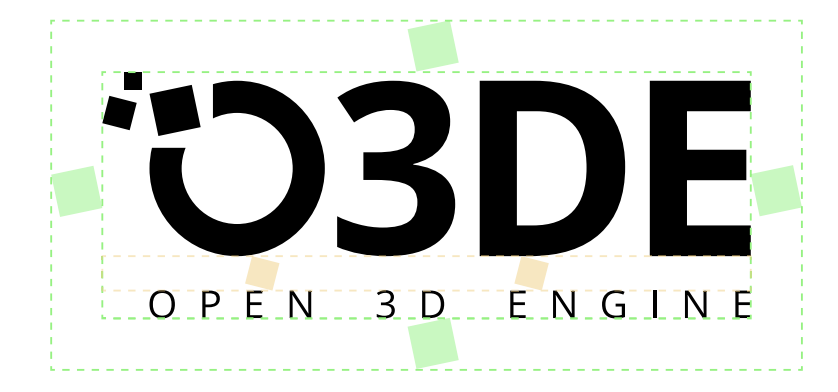

Please do not attempt to recreate the logo yourself.

abcdefghijklmnopqrstuvwxyz

0123456789&\$%

#### **Open Sans**

Open Sans Light

Open Sans Regular

**Open Sans Semi Bold**

**Open Sans Bold**

## AaBbCcDdEeFf Please use the provided logo files found on <u>docs.o3de.org/docs/tools-ui/</u>.

**OPEN 3D ENGINE**

*PRIMARY ICON*

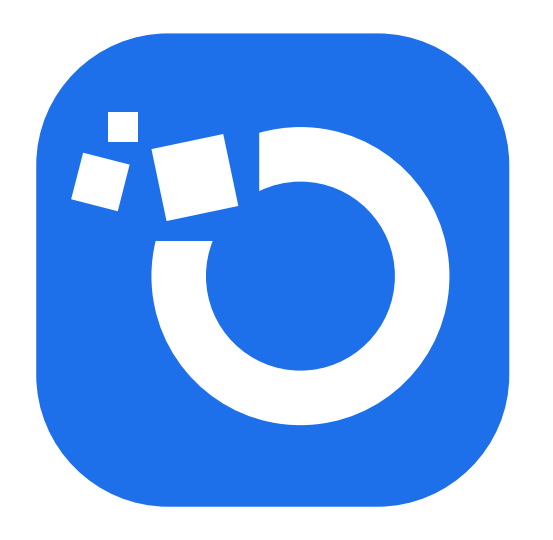

*PRIMARY ICON on dark backgrounds If the Primary blue has a contrast ratio of 3.15:1, then using the blue icon on dark is allowed.*

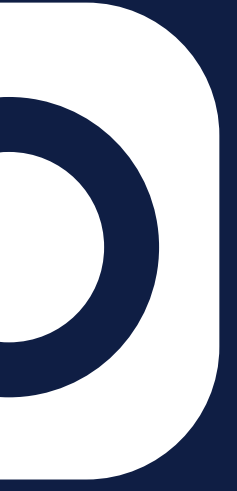

#### **OPEN 3D ENGINE**

*MONO COLORED ICON Only to be used in Black and White*

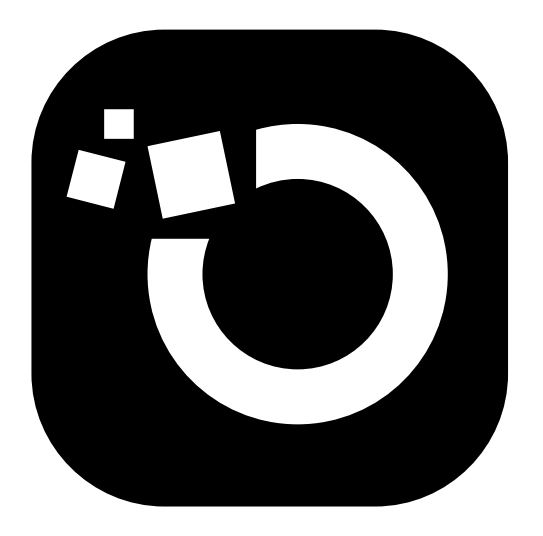

*MONO COLORED ICON*

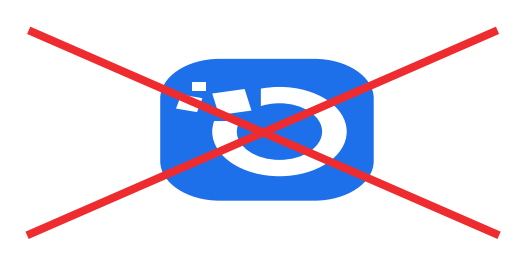

#### **OPEN 3D ENGINE**

*PRIMARY APPLICATION ICON DOs & DON'Ts*

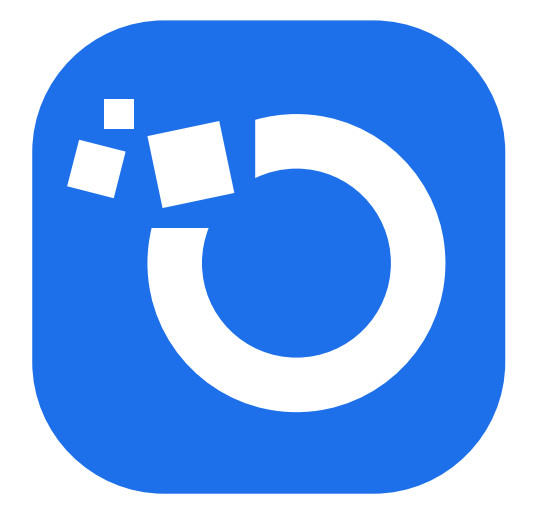

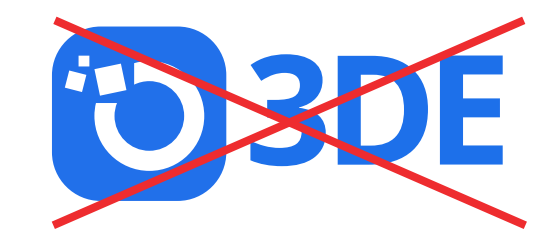

NO LOGO VARIATIONS

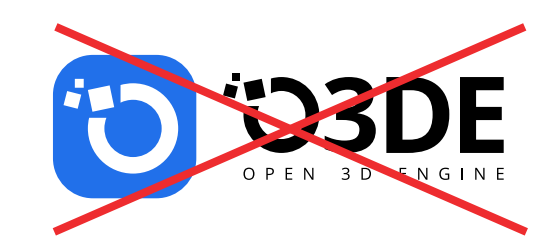

NO REARRANGING ELEMENTS

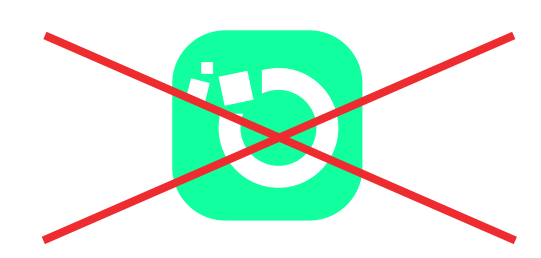

NO CHANGING COLOR

NO ICON STRETCHING

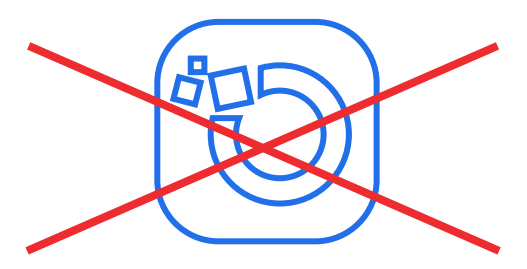

NO OUTLINING ICON

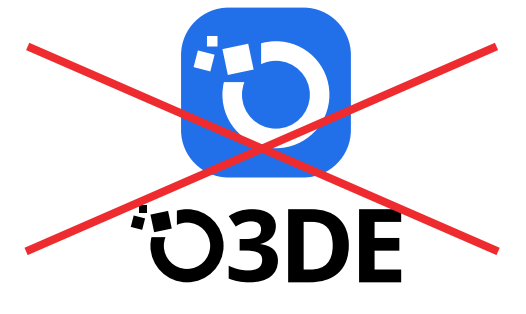

NO STACKING

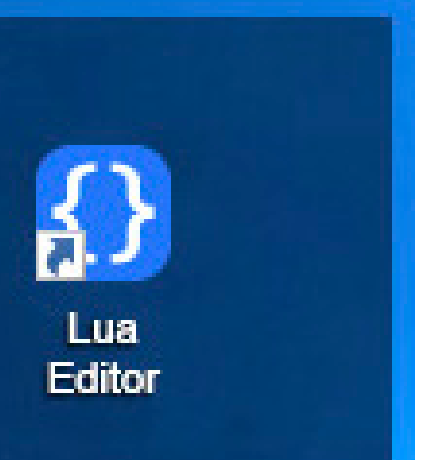

#### **OPEN 3D ENGINE**

*PRIMARY LOGO, ICON AND APPLICATION ICON COMPARISONS*

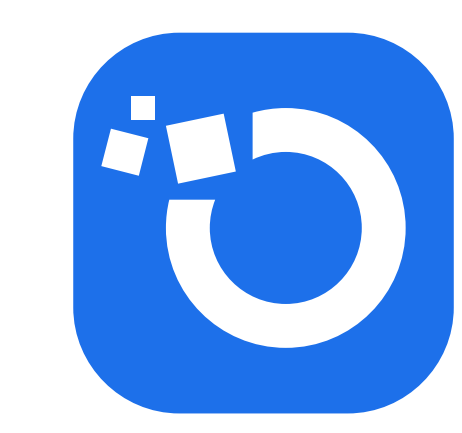

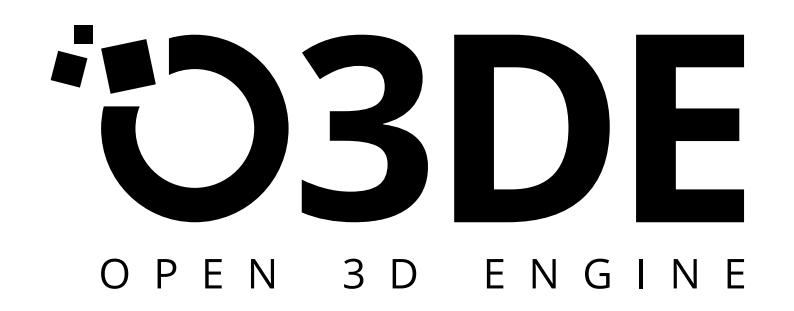

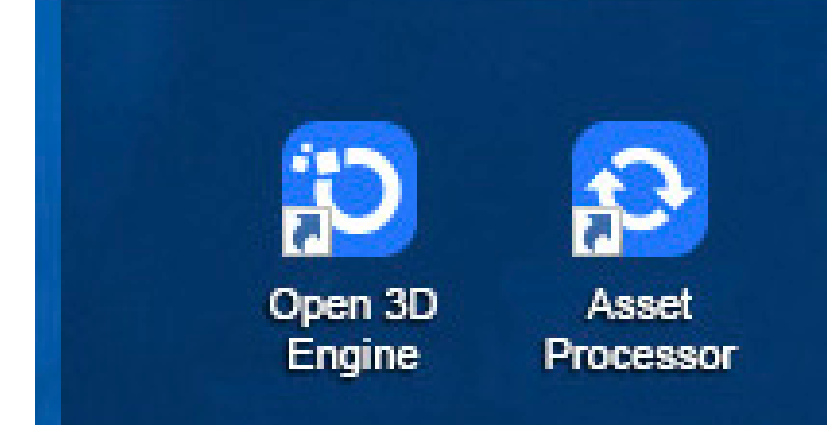

## **Application Mock-up**

#### **OPEN 3D ENGINE**

*EXAMPLES OF BRAND APPLIED*

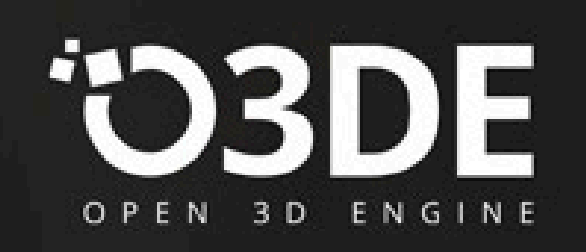

O3DE Editor **Developer Preview** Release 20210706.1

Initialising engine assets...

#### Artwork from Deadhaus Sonata

O3DE and related materials Copyright @ 2021 Lorem ipsum dolor sit amet, consectetur adipiscing elit, sed do eiusmod tempor incididunt ut labore.

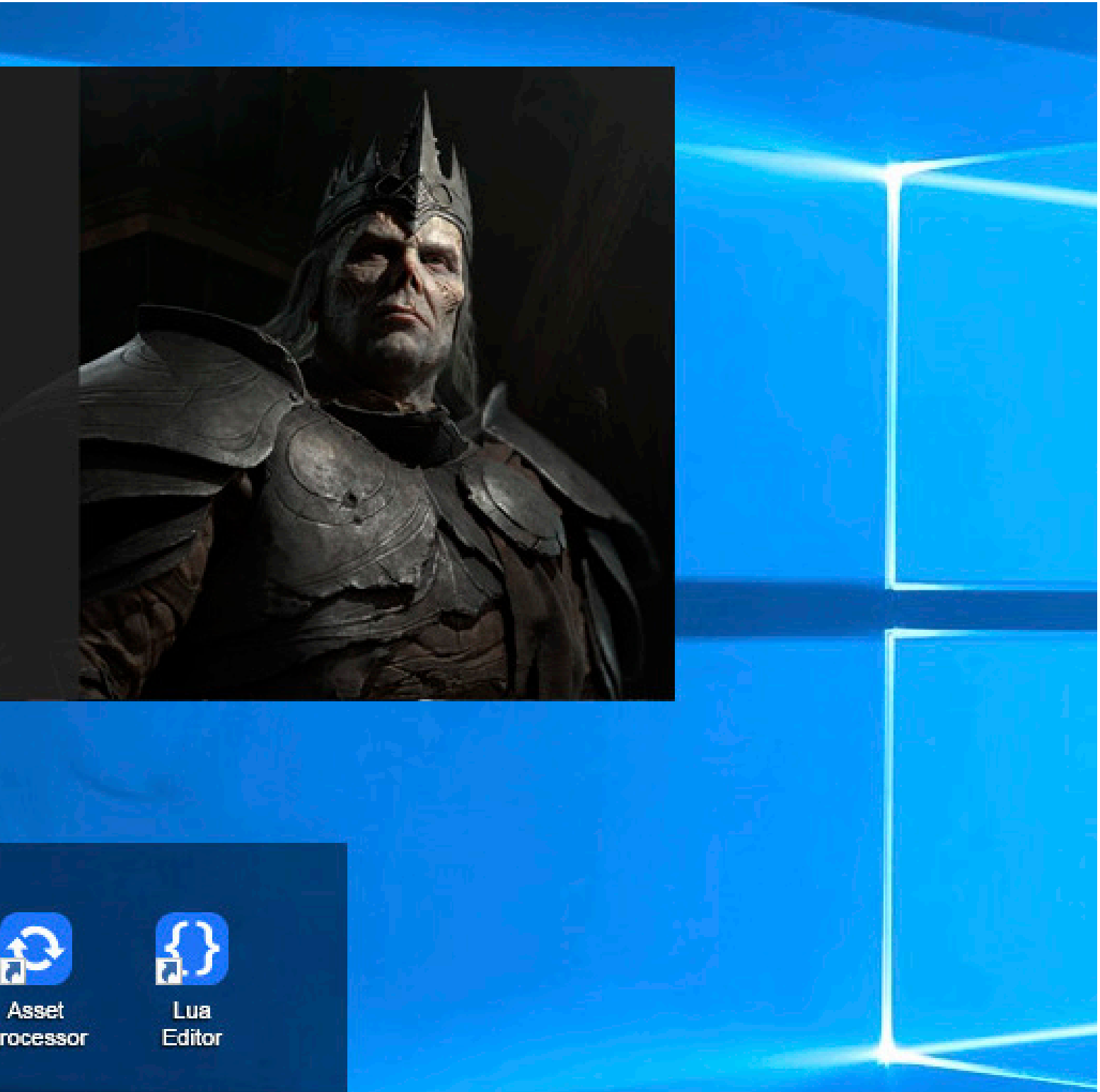

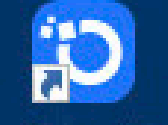

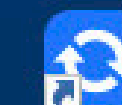

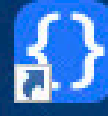

Open 3D Engine

Processor

#### **COMMUNITY** LEARN **CONTRIBUTE**

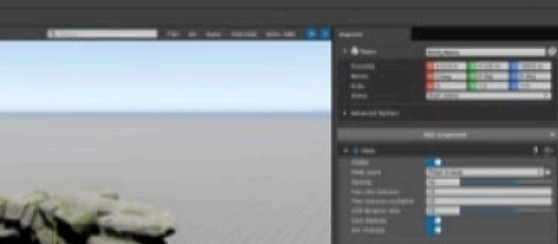

## **Website Mock-up**

#### **OPEN 3D ENGINE**

*EXAMPLES OF BRAND APPLIED*

#### **O3DE**

#### **Open 3D Engine**

An open-source, real-time 3D development engine

Learn more

Open 3D Engine is an open-source, real-time 3D game and simulation engine. Whether you are a AAA game studio, indie developer, or simulation creator, The engine provides you with a physically based photorealistic renderer and game development tools to build cinema quality 3D worlds for games, video production, and high-fidelity simulations with zero licensing fees or obligations.

**Get Started** 

#### Create the highest quality visualizations

O3DE has been developed by the community for cutting-edge photorealistic graphics and complex, real-time interactions. Build deep player experiences using the visual scripting tools provided with Script Canvas, and deliver your product to multiple platforms, from top-shelf gaming PCs to mobile devices. Use high-performance, high-precision math libraries and native PhysX support to develop realistic interactions and behaviors. Create rich, believable worlds with our terrain tools while building interactive experiences.

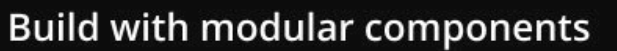

O3DE is built for extensibility and customization. Add new shaders, new editing tools, new features-and even entirely new development workflows to your O3DE-based project. Use established languages and tools like C++, d Ot to build atop O3DE with well-defined templat

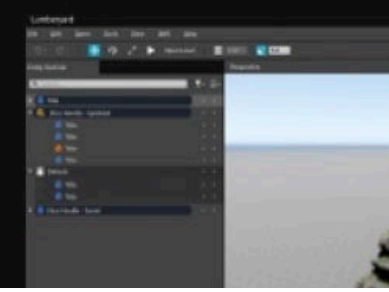

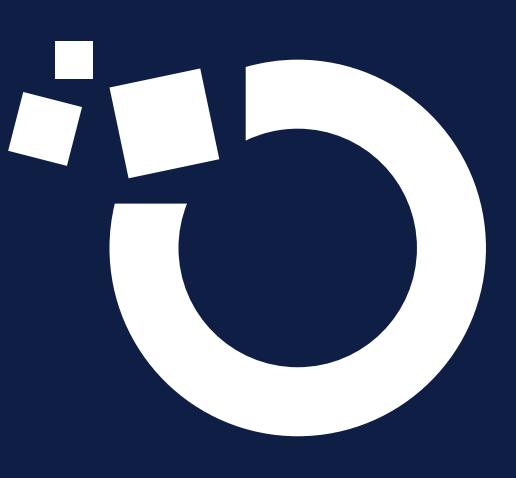

## **O3DE Icon**

#### **OPEN 3D ENGINE**

*Under certain circumstances the O3DE icon can also be used independently as a brand element.*

*For example, on the O3DE Launcher.*

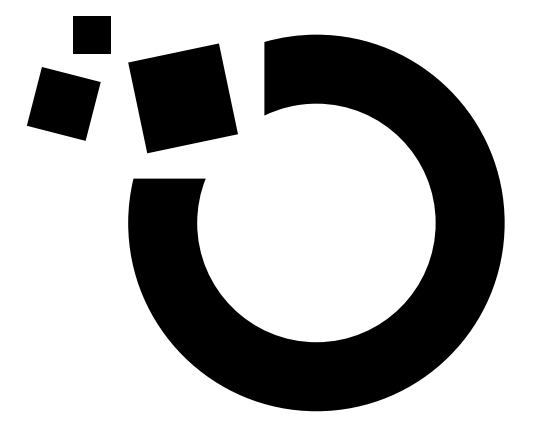

## **O3DE Icon Mock-up**

#### **OPEN 3D ENGINE**

*EXAMPLES OF ICON APPLIED TO THE O3DE LAUNCHER*

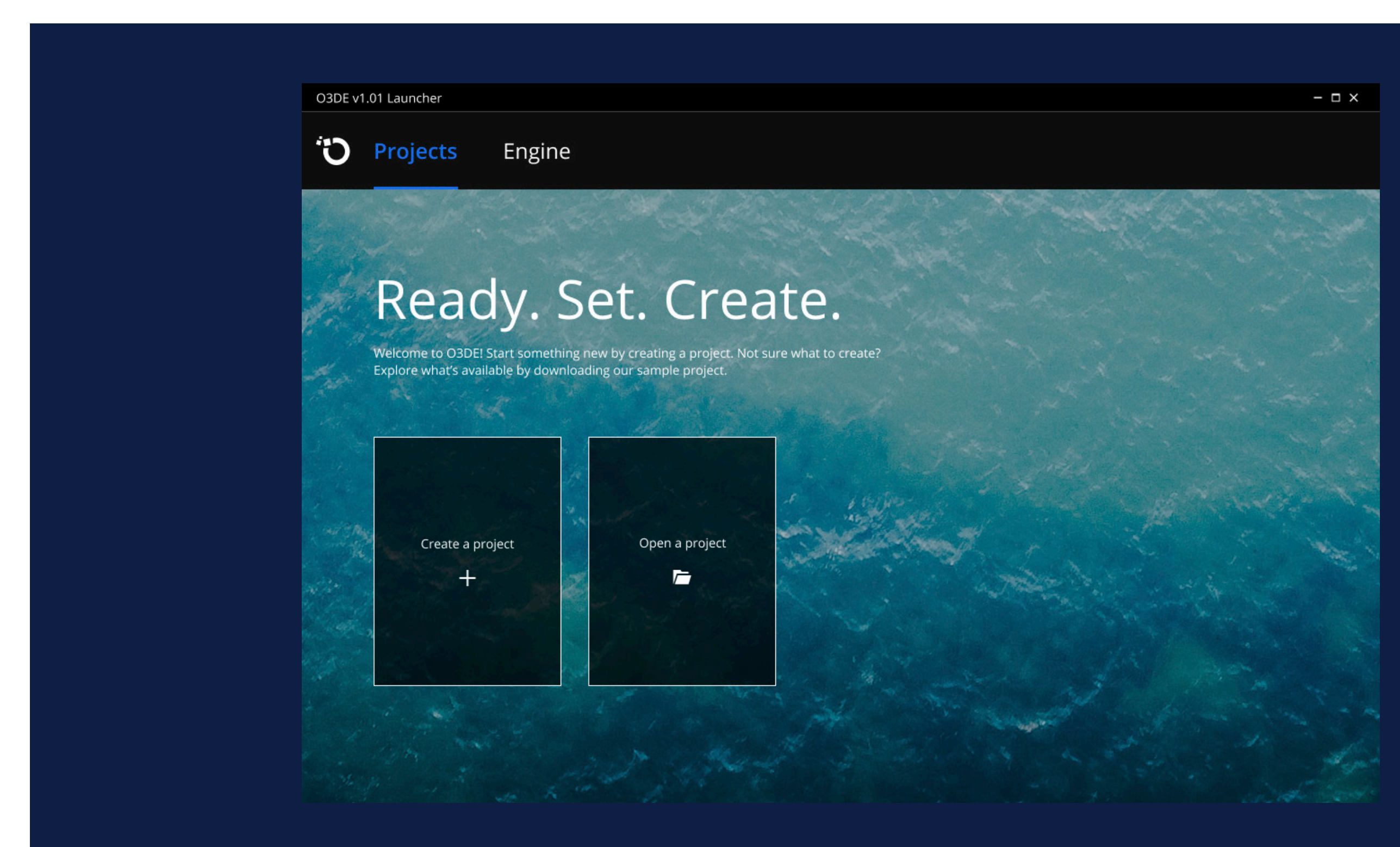

# **Color Palette**

## **Primary Color Palette**

#### **OPEN 3D ENGINE**

## **Name: Open 3D Engine Blue Disabled PMS®: 541 C CMYK: 93, 76, 29, 14 RGB: 42, 72, 117 HEX: #2A4875**

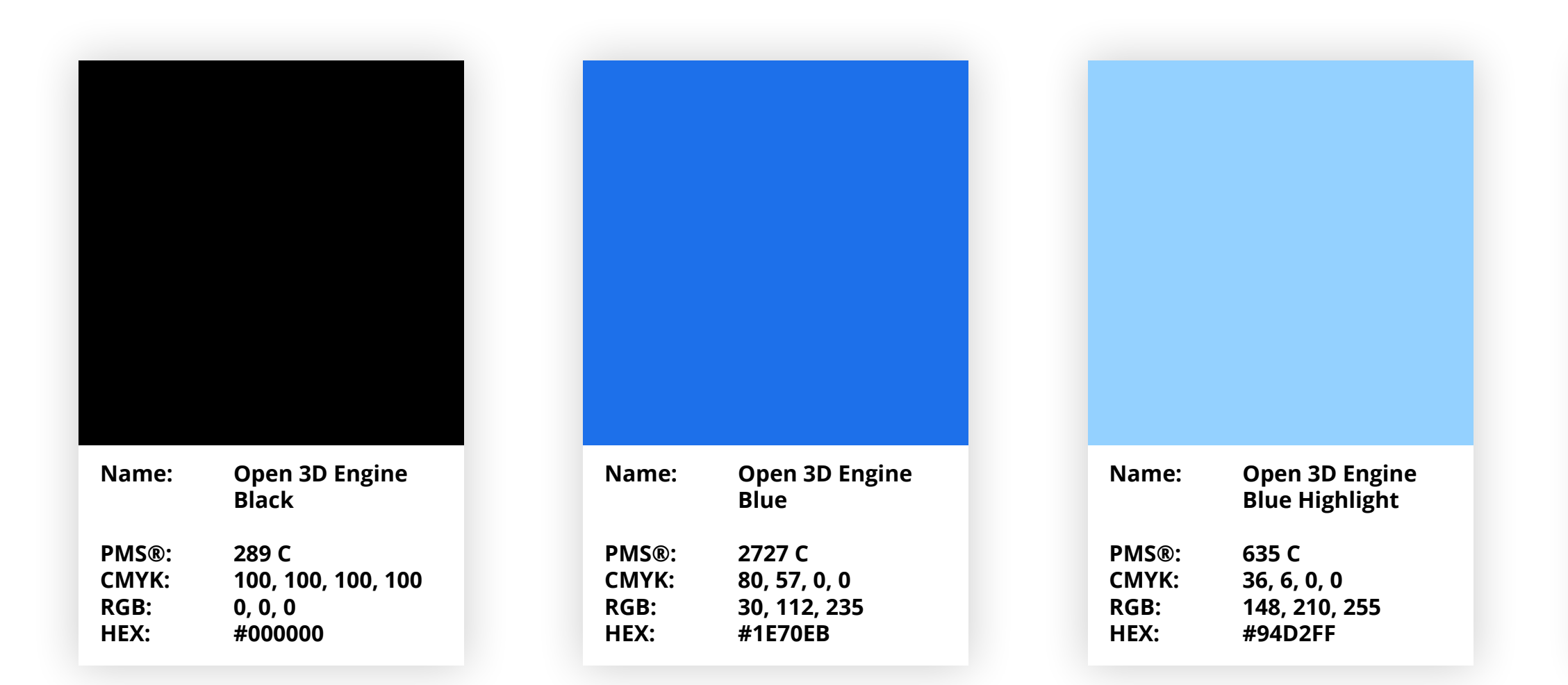

Although the primary Open 3D Engine logo is represented in black, we still use the blue color palette as our brand color throughout the Engine.

#### **Black vs. Blue**

## **Alternative Color Palette**

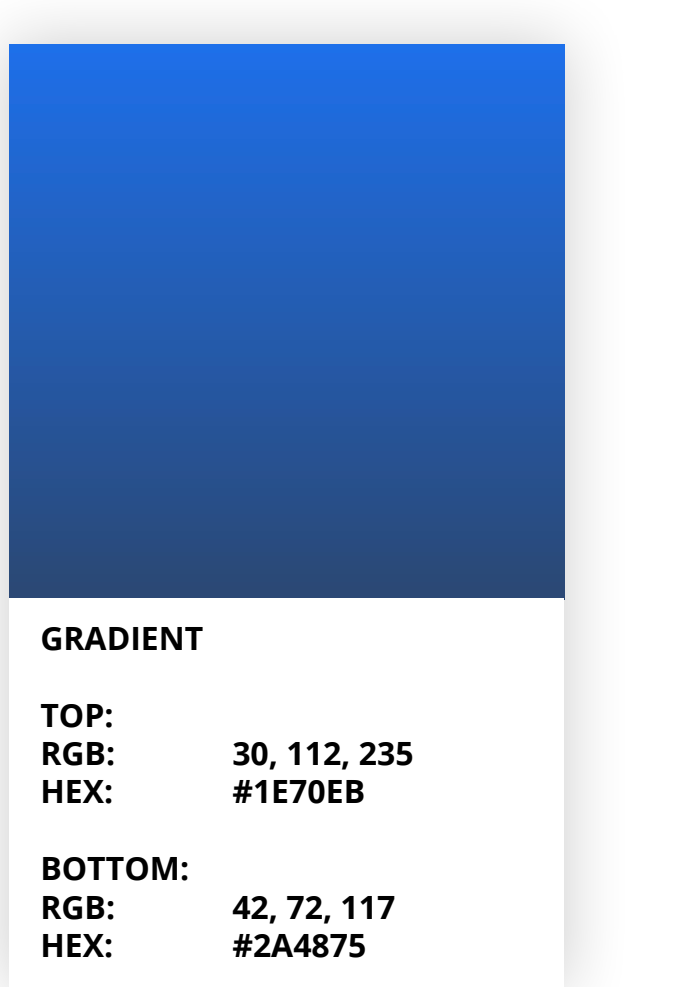

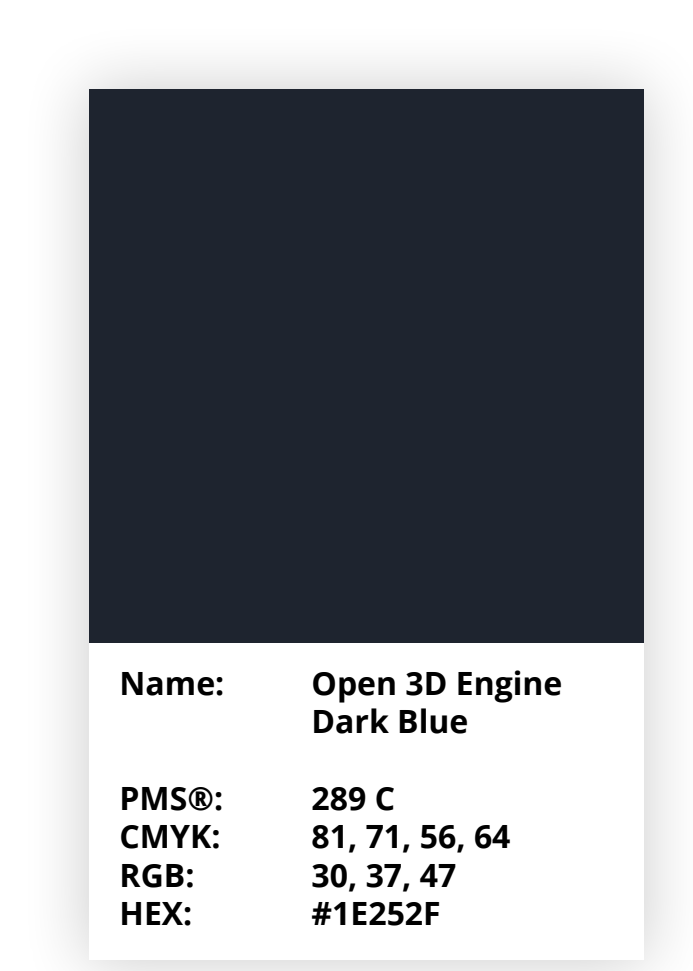

## **docs.o3de.org/docs/tools-ui/**

FOR MORE INFORMATION, PLEASE VISIT

Last Updated June, 2021